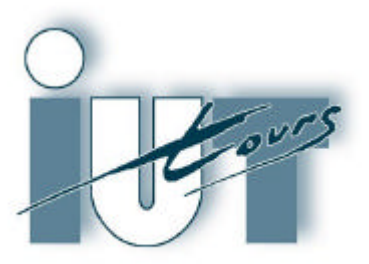

Institut Universitaire de Technologie

Département GENIE ELECTRIQUE ET INFORMATIQUE INDUSTRIELLE

# Thierry LEQUEU

# Etudes et Réalisations (ER) en Electronique De Puissance

# IUT GEII - 2ème année - Option E.E.P. Année 2003 / 2004

# Etude et Réalisation - I.U.T. GEII 2ième année, option E.E.P.

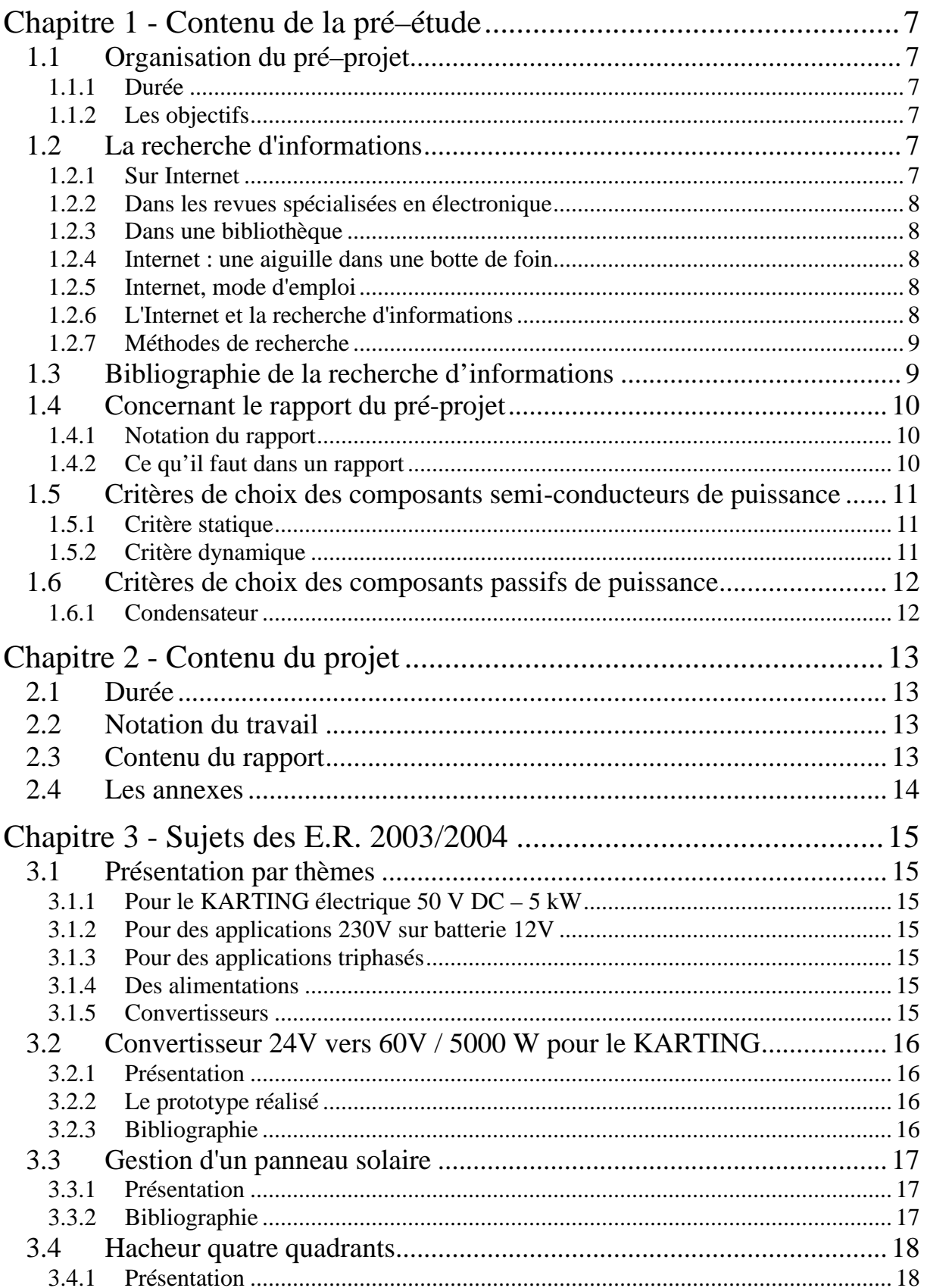

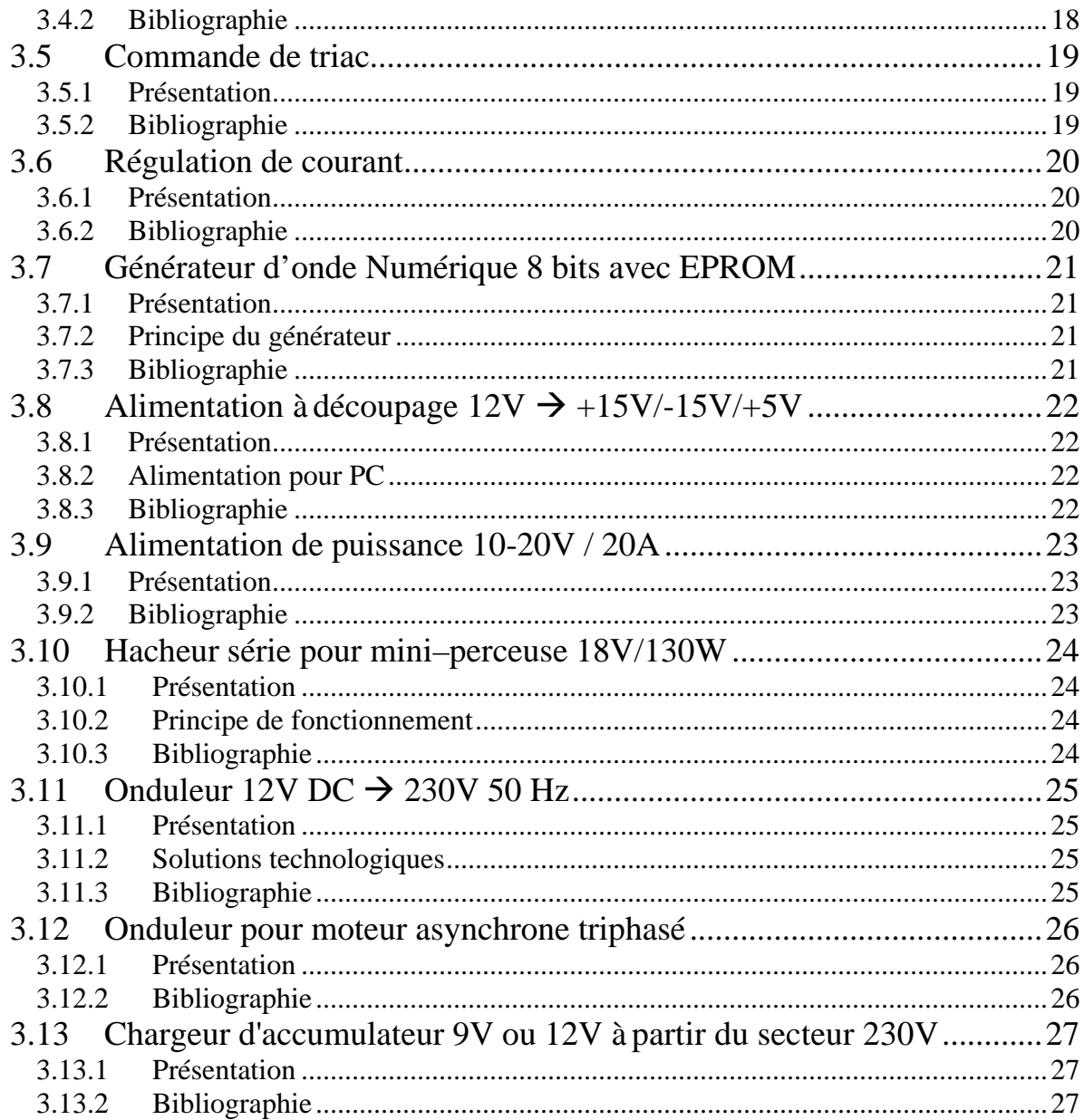

# Liste des figures :

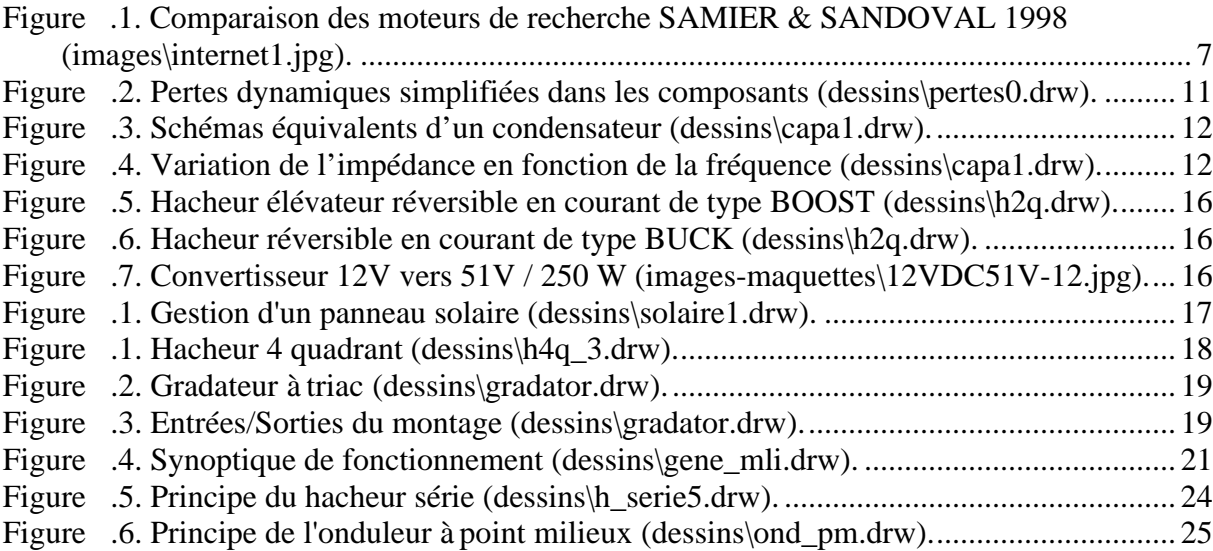

# Liste des tableaux :

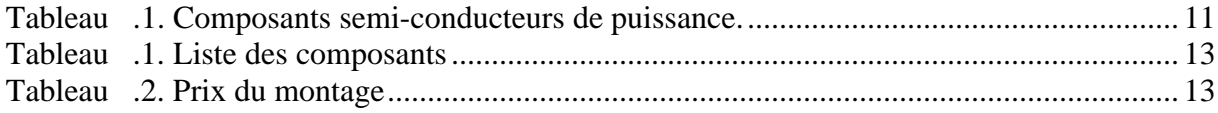

## Chapitre 1 - Contenu de la pré–étude

## **1.1 Organisation du pré–projet**

#### **1.1.1 Durée**

4 séances de 3 h 30 mn, pré–étude sur le sujet choisit,

de la semaine S40 du vendredi 3 octobre 2003,

à la semaine S43, le vendredi 24 octobre 2003 (vacance de la Toussaint).

#### **1.1.2 Les objectifs**

A partir d'un cahier des charges, il faut présenter différentes solutions technologiques.

La démarche :

- recherche d'informations :
- identification et élaboration de plusieurs solutions;
- test de tout ou partie des solutions ;
- choix d'une solution en rapport avec le cahier des charges ;
- rédaction d'un document de synthèse de la démarche de pré–étude.

## **1.2 La recherche d'informations**

Il y a deux points importants dans la recherche d'informations lorsque l'on débute un projet :

- **1)** il faut acquérir un complément de formations sur le sujet proposé (cours, connaissances fondamentale…) ;
- **2)** il faut trouver de la documentation technique en rapport avec le projet (domaine d'application, réalisation déjà existante, schéma ou partie de schéma…).

Les sujets sont disponible sur l'intranet à l'adresse :

#### **W:\doc\_tl\data059.htm**

#### **1.2.1 Sur Internet**

Pour trouver des informations pertinentes sur un sujet, il faut savoir utiliser les moteurs de recherche et le mode recherche avancé qui permet l'association de mots clés par des OU, des ET, des exclusions.

Il faut essayer par exemple :

- http://www.hobot.com ;
- http://www.altavista.com (opérateur "+", "-", "url:"…) ;
- http://www.google.com.

| Motorer<br>Nombre de<br>pages                                                                                                    | Cretteras                               | Niveau de recherche                                                | Opérateur                                                  |  |  |
|----------------------------------------------------------------------------------------------------|-----------------------------------------|--------------------------------------------------------------------|------------------------------------------------------------|--|--|
| Altzvista<br>135 M                                                                                                    | sistant                                 | Well, Forum next, title, urt, domain,<br>hest. image, link, applet | and, or, near, and not, rear<br>"phrase", (7), (+), (-)    |  |  |
| Web, Portarn aucun.<br>Eucite<br>societé.<br>60 M<br>Intageva.<br>Web: Ferum)<br><b>Harbot</b><br>Lischet.<br>150.34<br>Interve<br>Infound.<br>Liscrark.<br>41 M<br><b>Hexatory</b> |                                         |                                                                    | and, or, and not, "phrase".<br>(1, 4, 1, 1)                |  |  |
|                                                                                                    |                                         | title.lisk, erl. petiter,<br>truge, date, son, java                | and, or, and not, the must<br>phrase", provinské, (+), (-) |  |  |
|                                                                                                    |                                         | Web, Farum. link.un, tide                                          | and; or, "phrase", (4)                                     |  |  |
| Lucces<br>35 M                                                                                                    | <b>USCILIE</b>                          | Web, Farum Image, son, java.                                       | and.or.dir                                                 |  |  |
| <b>Northernlight</b><br>30 M                                                                                                    | Web: Fenan-<br>ListmerE.                | <b>BROWN</b>                                                       | and, or, not, "phtsas". 1-6.6<br>W                         |  |  |
| OpenIcial<br>50 M                                                                                                    | Web, Fenant<br>cisenet.<br>gopher, flp. | url, isle, suremary, first<br>heading, anywhere.                   | and, or, near, but not.<br>followed by (phrase).           |  |  |
| Webcrawler<br>SD-M                                                                                                    | Web, Forumi sucuri<br>usenet            |                                                                    | and, or, not, near, (ad))<br>(phrase), 173                 |  |  |

*Figure 1.1. Comparaison des moteurs de recherche SAMIER & SANDOVAL 1998 (images\internet1.jpg).*

## **1.2.2 Dans les revues spécialisées en électronique**

Des revues comme *Electronique*, *Electronique Pratique*, *Elektor*, *Radio Plan*, *Technologie*, fournissent un grand nombre d'exemples de montages électroniques. Il y a également dans ces revues, de la publicité sur des magasins qui vendent des kits électroniques qui peuvent correspondre à la fonction que vous recherchée.

## **1.2.3 Dans une bibliothèque**

Que ce soit au Centre de Documentation et d'Information (CDI), où à la Bibliothèque Universitaire (BU), la bibliothèque reste l'endroit ou l'on trouve le plus de documentations.

Dans les livres, on trouvera les compléments de cours sur les notions nouvelles pressentent dans le projet en cours d'étude.

C'est également le lieux où l'on trouvera les Techniques de l'Ingénieur. Le site Web http://www.techniques-ingenieur.fr permet de faire une recherche par thème ou par mots clés et d'obtenir les sommaires des articles. Au CDI, on pourra consulter l'article.

#### **1.2.4 Internet : une aiguille dans une botte de foin**

Issue de la revue "La Recherche 310 - juin 1998" [REVUE024] :

*"Internet constitue d'ores et déjà une gigantesque bibliothèque mondiale et son développement exponentiel ne va pas faciliter la recherche de documents. Pour retrouver ses petits, il est devenu indispensable de recourir aux annuaires et aux moteurs de recherche.*

*Deux chercheurs du NEC Research Institut de Princeton, Steve Lawrence et C. Lee Giles, ont publié, dans le numéro de Science du 3 avril dernier [REVUE051] , une analyse de l'indexation du Web par les six principaux moteurs de recherche (AltaVista, HotBot, Infoseek, Excite, Lycos et Northern Light). En croisant différentes méthodologies, ils en viennent à évaluer à une valeur basse de 320 millions le nombre de pages indexables (rappelons que les sites nécessitant un code d'accès ou la plupart de ceux utilisant des bases de données ne sont pas indexables). HotBot obtient son brevet de premier de la classe en n'indexant pourtant que 32 % de ces 320 millions de pages. Suivent ensuite Alta Vista (28 %), Northern Light (20 %), Excite (14 %), Infoseek (10 %), et Lycos (3 %). Pour améliorer le résultat de vos recherches par un facteur de 3,5, les auteurs de l'article conseillent de combiner les six moteurs... ou d'utiliser des outils tel MetaCrawler qui le font à votre place en une seule opération.*

*Devant ces résultats, relativement décevants, les auteurs se demandent si la communauté scientifique ne devrait pas créer un moteur qui indexerait uniquement les sites et documents importants pour les chercheurs."*

#### **1.2.5 Internet, mode d'emploi**

Issue de REE N° 2 de février 1996, "L'invité : Jean-Pierre DAMIANO - Internet, mode d'emploi" [PAP058] :

*"Nombreux sont ceux qui estiment qu'Internet constitue une invention comparable à celle du téléphone. Reste que les utilisateurs potentiels sont encore timorés. A quoi sert Internet ? Comment y accéder et surtout quels sont les services qu'il peut rendre, tant au niveau du particulier qu'à celui de l'industriel ?*

*Internet peut se définir comme une fédération de réseaux informatiques à l'échelle mondiale. Cet article donne des renseignements utiles sur les origines d'Internet, les moyens d'y accéder, les nouvelles sources d'informations, la sécurité des transactions, le coût des services, etc. "*

#### **1.2.6 L'Internet et la recherche d'informations**

Issue de la revue REE N° 9 d'octobre 1997, "L'Internet et la recherche d'informations : Outils, Méthodologie, Exemples" de Jean-Pierre DAMIANO Université de Nice–Sophia Antipolis [PAP032] :

*"L'essor des réseaux de télécommunication a modifié les modes de diffusion de l'information. L'Internet permet l'accès à une masse d'informations considérable, répartie sur des millions de sites, dans le monde entier.*

*Comment chercher un document, un site, connaître les caractéristiques d'une entreprise etc. ? Comment accéder aux nouvelles revues électroniques ? Quels sont les outils à notre disposition pour interroger ces moteurs de recherche, où les trouver ?*

*Actuellement, trouver le bon document en très peu de temps peut être considéré comme un pari risqué. Pour pallier aux problèmes, une solution pourra être les agents dits intelligents qui mettent en jeu des techniques particulières et efficaces.*

*Que ce soit aux niveaux des organismes de recherche, des industries,... , les domaines de veille technologique, concurrentielle et commerciale ou encore environnementale trouvent de nouvelles voies d'investigation."*

## **1.2.7 Méthodes de recherche**

Des méthodes de recherche d'informations sont proposées par Henry SAMIER et Victor SANDOVAL dans leur ouvrage [LIVRE116].

Olivier ANDRIEU [LIVRE117] décrit de façon précise les différents moteurs de recherche

## **1.3 Bibliographie de la recherche d'informations**

[REVUE024] La Recherche 310 - juin 1998.

[REVUE051] SCIENCE - Volume 280 - 3 april 1998.

- [PAP058] Jean-Pierre DAMIANO, Internet, mode d'emploi, REE N° 2, février 1996, pages 4-13.
- [PAP032] Jean Pierre DAMIANO, *L'Internet et la recherche d'informations : Outils, Méthodologie, Exemples*, REE N°09, Octobre 1997, pages 73-89.
- [LIVRE116] H. SAMIER, V. SANDOVAL, *Recherche intelligente sur l'Internet*, HERMES, 1998, 156 pages.
- [LIVRE117] O. ANDRIEU, *Trouver l'info sur l'Internet*, Eyrolles, 1998, 440 pages.

## **1.4 Concernant le rapport du pré-projet**

## **1.4.1 Notation du rapport**

Le compte rendu de l'avant projet devra comporter les documents suivants (voir IUT-ER-eleves.DOC) :

- **a)** sommaire (automatique sous Word) ;
- **b)** le cahier des charges d'origine (voir disquette) ;
- **c)** l'étude de l'existant : il s'agit de faire une analyse critique des rapports précédents concernant : - la bibliographie (pertinence, est-elle complète ?…),
	- la mise en forme,
	- les calculs et l'analyse théorique
	- les résultats (le montage a-t-il fonctionné ?…) ;
- **d)** la recherche d'informations complémentaires (données brutes) :
	- 1) approfondissement des connaissances relatives au sujet : livres, cours, Techniques de l'Ingénieur… 2) recherche des montages équivalents : revues électroniques…
	- 3) documentations des composants : notes d'applications, constructeurs, « data sheet »…
	- 4) moyens de recherche : Internet, CDI, contacts auprès d'autres personnes…
- **e)** la proposition de plusieurs solutions technologiques :
	- test électrique sommaire (pour valider la fonction),
	- étude de prix et de disponibilité,
	- étude de faisabilité en fonction des moyens de l'IUT (problème pour faire du CMS…) ;
- **f)** le choix de la solution à réaliser :
	- pourquoi ce choix,
	- ce qui reste à approfondir,
	- les connaissances manquantes pour parfaire la compréhension du montage ;
- **g)** la répartition du travail :
	- 1) des 4 semaines passées,

2) des 18 – 3 semaines à passer sur le projet, avec la réalisation d'un prototype, essais et révision du prototype ;

- **h)** des annexes :
	- pour la documentations des composants,
	- les copies des articles de revues.

#### **1.4.2 Ce qu'il faut dans un rapport**

- une bonne présentation des paragraphes et de la mise en page, ainsi qu'un sommaire automatique, le tout dans un seul fichier Word disponible sur votre compte Novel, avec les fichiers pdf de la documentation des composants ;
- une bibliographie avec les documents que VOUS avez utilisés et les sites internets utiles (avec mes documents de cours, cela fait toujours plaisir) ;
- des synoptiques et des figures numérotés avec une légende ; idem pour les tableaux, mais la légende en haut du tableau ;
- les sources des documents (figures ou texte) que vous utilisez : il faut essayer de respecter la propriété intellectuelle des auteurs ;
- un tableau de choix des composants avec les raisons du choix et leurs prix ;
- un planning prévisionnel à compléter lorsque les actions sont terminées ;

## **1.5 Critères de choix des composants semi-conducteurs de puissance**

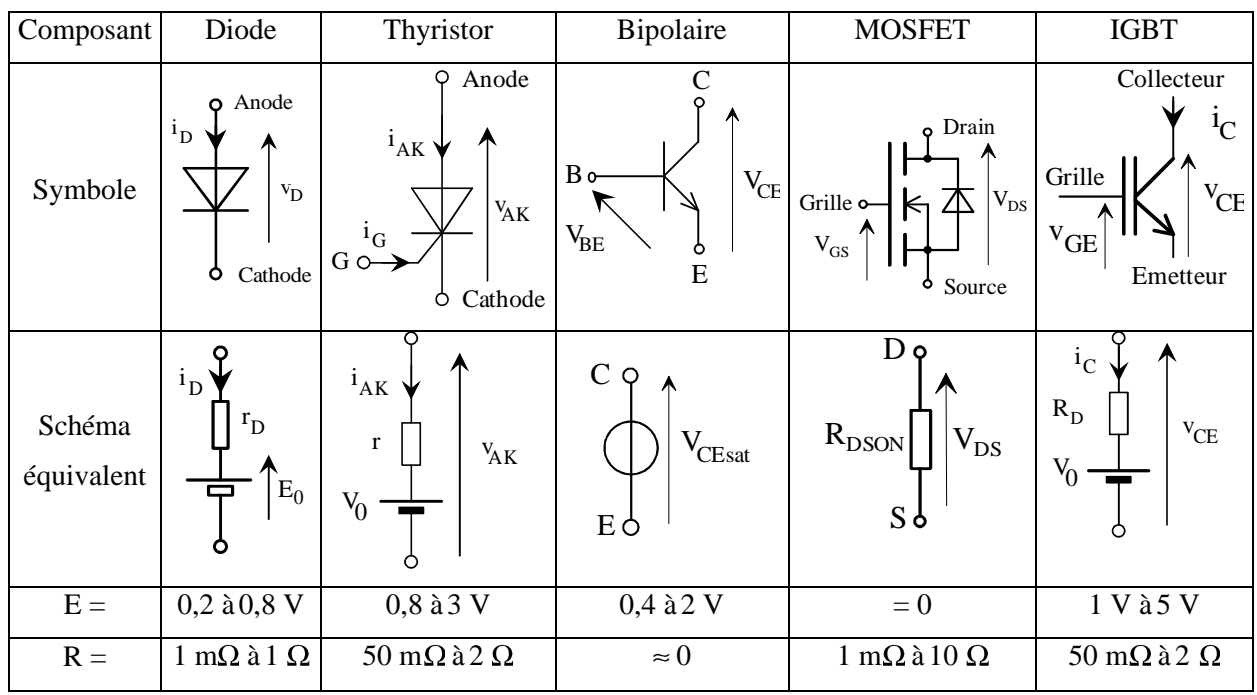

## **1.5.1 Critère statique**

*Tableau 1.1. Composants semi-conducteurs de puissance.*

Les pertes statiques valent :  $P_0 = R \cdot I_{EFF}^2 + E \cdot I_{MOY}$ 

## **1.5.2 Critère dynamique**

Les temps de commutation doivent être très inférieur à la période de découpage.

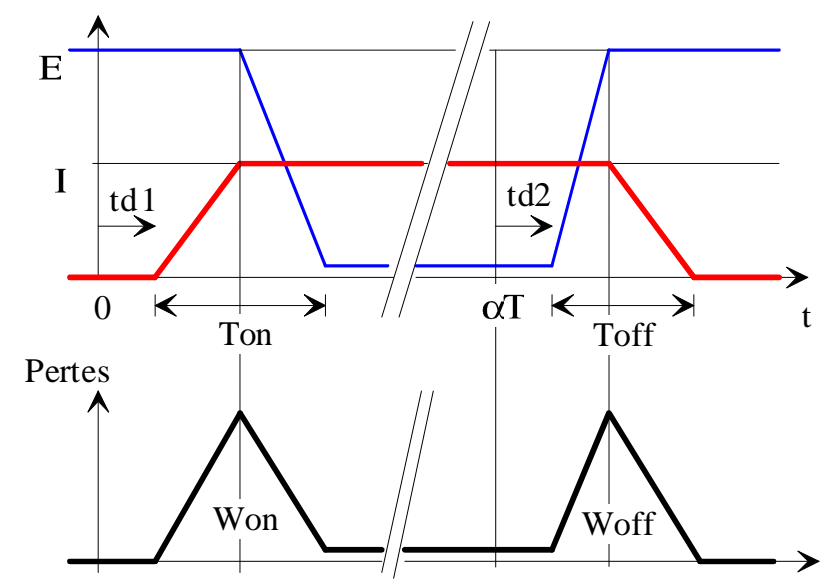

*Figure 1.2. Pertes dynamiques simplifiées dans les composants (dessins\pertes0.drw).*

Les énergies dissipées pendant les commutations valent :  $W_{on} = \frac{1}{2} \cdot E \cdot I \cdot T_{on}$  $\frac{1}{2} \cdot E \cdot I \cdot T_{on}$  et  $W_{off} = \frac{1}{2} \cdot E \cdot I \cdot T_{off}$ 1 Les pertes dynamiques valent :  $P_D = (W_{on} + W_{off}) \times F_{decoupage}$ .

## **1.6 Critères de choix des composants passifs de puissance**

## **1.6.1 Condensateur**

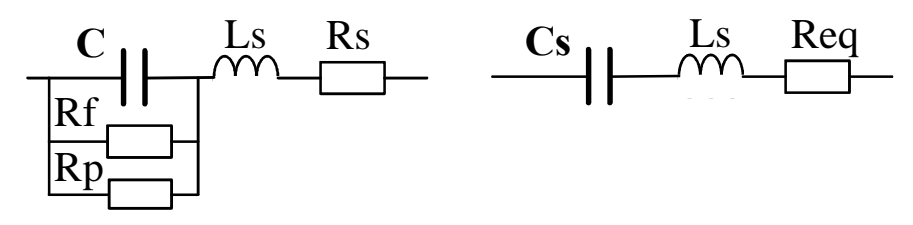

*Figure 1.3. Schémas équivalents d'un condensateur (dessins\capa1.drw).*

*Rf* est la résistance de fuite de l'isolant et *Rp* la résistance correspondante aux pertes diélectriques sous tension variable ([LIVRE122], page 260). On a les relations suivantes :

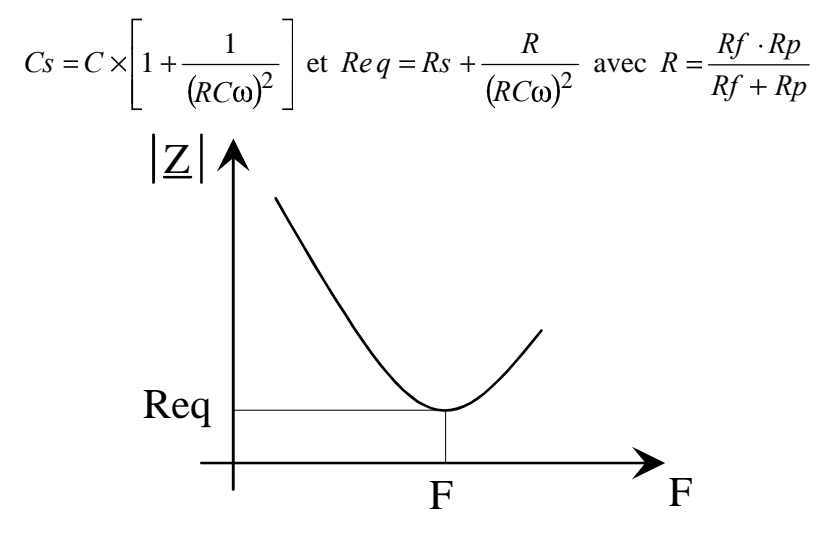

*Figure 1.4. Variation de l'impédance en fonction de la fréquence (dessins\capa1.drw).*

Les condensateurs utilisés pour le filtrage dans les alimentations à découpage sont caractérisés par la valeur de la Résistance Série Equivalente *Re q* (ESR en anglais), donnée à la fréquence de coupure  $F_0$ .

$$
\text{Si ESR} << \frac{1}{8CF} \text{ alors } \Delta V_C \cong \frac{\Delta i_C}{8CF} \qquad \qquad \text{Si ESR} >> \frac{1}{8CF} \text{ alors } \Delta V_C \cong ESR \cdot \Delta i_C
$$
\n
$$
\text{Si ESR} \cong \frac{1}{8CF} \text{ alors } \Delta V_C \cong \sqrt{\left(\frac{1}{8CF}\right)^2 + (ESR)^2} \cdot \Delta i_C
$$

Pour réduire cette valeur de ESR, il faut mettre plusieurs condensateurs en parallèle.

## **Fabricant : Panasonic – Aluminum Electrolytic Capacitor – Série FC (distributeur Radiospares) Et aussi SIC SAFCO, Roederstein, BC Components, Philips,…**

[DIV238] T. LEQUEU, *Cours de Composants en Commutation - 2001/2002*, IUT GEII 2ème année, option EEP, notes de cours, juin 2001.

[LIVRE122] J.-P. FERRIEUX, F. FOREST, *Alimentations à découpage - Convertisseurs à résonance*, 3e édition revue et augmentée, 1999.

- [SHEET495] [D3280], *Condensateurs utilisés en électronique de puissance*, G. MOURIES, Techniques de l'Ingénieur, décembre 1995.
- [DATA205] Informations sur les *CONDENSATEURS* en l'Electronique de Puissance, mars 2002.

## Chapitre 2 - Contenu du projet

## **2.1 Durée**

16 séances de 3 h 30 mn, réalisation du projet, découpées en :

- **a)** 5 séances de réalisation d'un prototype, de la semaine S47, du vendredi 21 novembre 2003 à la semaine S51, le vendredi 20 décembre 2003 (vacance de Noël).
- **b)** 11 séances pour réaliser la version finale du produit, de la semaine S02, du vendredi 9 janvier 2004 (retour des vacances de Noël) à la semaine S14, le vendredi 2 avril 2004 (départ en stage).

## **2.2 Notation du travail**

Le travail sera noté sur :

- la présentation correcte du cahier des charges ;
- la présentation de la solution retenue;
- l'autonomie sur le logiciel ORCAD ;
- la réalisation pratique du prototype
- la finalisation de la carte.

## **2.3 Contenu du rapport**

Le compte rendu devra comporter les documents suivants :

- Une présentation de la fonction (synoptique, liste des entrées / sorties,...).
- Un descriptif du fonctionnement agrémenté de courbes théoriques si nécessaire.
- Le calcul des composants et leurs choix technologique. Les dimensions donneront alors le type de l'empreinte physique correspondante.
- Une feuille avec le schéma complet sous CAPTURE (Orcad) avec le nom des empreinte physique visible !
- La liste des composants sous forme d'un tableau :

*Tableau 2.1. Liste des composants*

| Item |  | Quantité   Référence   Désignation   Valeur   Puissance | <b>Tension</b> | Technologie   Empreinte  <br>Fabricant | physique |
|------|--|---------------------------------------------------------|----------------|----------------------------------------|----------|
|      |  |                                                         |                |                                        |          |

Le prix des composants de la carte sous forme d'un tableau :

*Tableau 2.2. Prix du montage*

|  |  |  | Quantité   Désignation   Fournisseur   Code commande   Page   Prix unitaire H.T.   Prix total H.T. |  |
|--|--|--|----------------------------------------------------------------------------------------------------|--|
|  |  |  |                                                                                                    |  |
|  |  |  |                                                                                                    |  |

- le dessin du circuit imprimé coté cuivre ;
- le dessin du circuit imprimé cuivre coté composant ;
- l'implantation des composants.
- Les relevés nécessaires pour prouver que le circuit fonctionne bien !

## **2.4 Les annexes**

En annexes, la documentation succincte des composants.

La copie des articles de références concernant le projet (extrait de livres, de revues…)

## Chapitre 3 - Sujets des E.R. 2003/2004

## **3.1 Présentation par thèmes**

#### **3.1.1 Pour le KARTING électrique 50 V DC – 5 kW**

- **1)** un BOOST 24 V vers 60 V DC 5000 W réversible en courant ;
- **2)** un hacheur réversible en courant + régulation de courant ( +tension + vitesse ...) ;

#### **3.1.2 Pour des applications 230V sur batterie 12V**

- **3)** un élévateur (BOOST, FLYBACK, onduleur à PM) 12V vers 300V DC 500W, 1000W, 2000W ou 3000W ;
- **4)** un onduleur monophasé 300V DC vers 230 50 Hz, carré et/ou sinusoïdale, 500W, 1000W, 2000W ou 3000W ;

#### **3.1.3 Pour des applications triphasés**

- **5)** un onduleur triphasé 400Ventre 800 et 1000W (vitesse variable MAS) ;
- **6)** un PFC 230V 50Hz vers 550V-600V pour 3000W ;

#### **3.1.4 Des alimentations**

- **7)** alimentations +/-12V 1A et 5V 10A pour PC à partir d'une batterie 12V ;
- **8)** un chargeur de batterie 12V à partir du panneau solaire 24V.
- **9)** un chargeur de batterie 12V à partir du réseau 230V.

#### **3.1.5 Convertisseurs**

- A) Alimentation à découpage batterie  $12V \rightarrow +15V/-15V/+5V$ .
- **B)** Alimentation de puissance 15V 20A.
- **C)** Hacheur quatre quadrants 13V/ 8A pour moteur CC.
- **D)** Hacheur série pour mini–perceuse 18V/130W.
- **E)** Hacheur pour train électrique.
- **F)** Onduleur à point milieux  $12V \rightarrow 220V$ .
- **G)** Amplificateur classe D.
- **H)** Onduleur triphasé alimenté à partir d'une prise 230V/16A.

## **3.2 Convertisseur 24V vers 60V / 5000 W pour le KARTING**

## **3.2.1 Présentation**

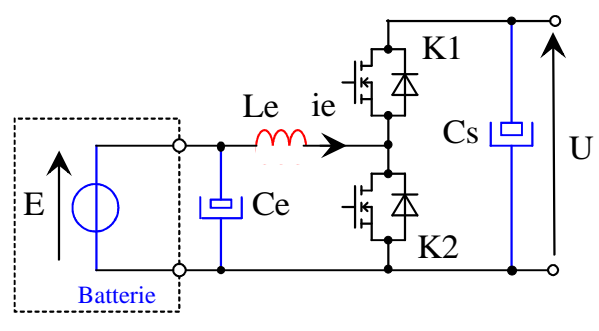

*Figure 3.5. Hacheur élévateur réversible en courant de type BOOST (dessins\h2q.drw).*

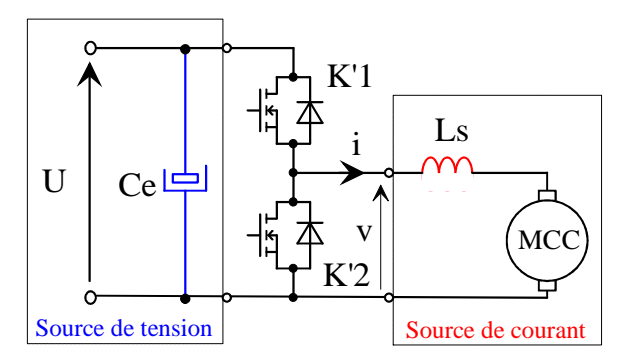

*Figure 3.6. Hacheur réversible en courant de type BUCK (dessins\h2q.drw).*

La tension de la batterie E est filtrée par le condensateur Ce. L'énergie emmagasinée dans l'inductance Le sert à chargé le condensateur de sortie Cs à la tension U > E. Le réglage de la tension de sortie est effectué par la commande des interrupteurs K1 et K2. Les interrupteurs K1 et K2 sont de type MOSFET et présentent de faible pertes en commutation.

A partir de la source de tension  $U = 60$  V, un deuxième convertisseur adapte la tension au besoin du moteur : c'est le hacheur abaisseur de type BUCK. Egalement réversible, ce convertisseur sera utilisé pour réguler le courant dans le moteur.

## **3.2.2 Le prototype réalisé**

Thomas BAGRIN et Laure LEPAGE ont présentés dans leur rapport de fin de projet quatre montages distincts que sont les convertisseur élévateur et abaisseur et leurs commandes associées.

La figure 3.7 présente la « fusion » des deux convertisseurs de puissance, avec à gauche le montage élévateur et à droite le montage abaisseur. On notera la présence des inductances qui ont été calculées par les étudiants et des interrupteurs K1 et K2 réalisés par la mise en parallèle de 4 MOSFET et 2 diodes SCHOTTKY par interrupteur.

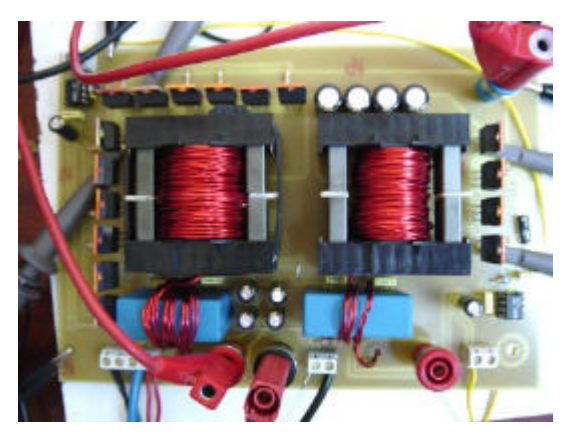

*Figure 3.7. Convertisseur 12V vers 51V / 250 W (images-maquettes\12VDC51V-12.jpg).*

## **3.2.3 Bibliographie**

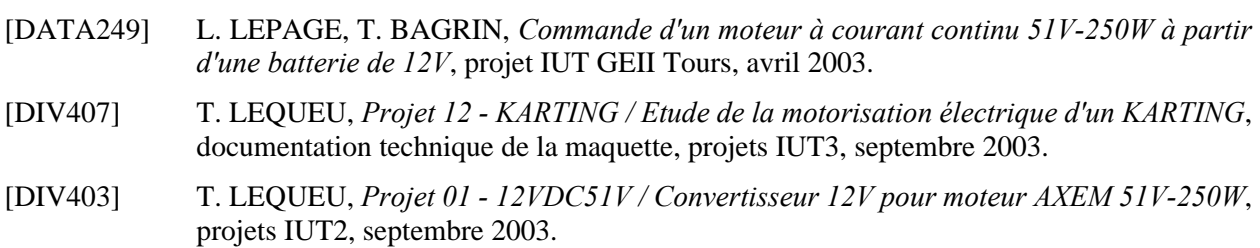

## **3.3 Gestion d'un panneau solaire**

## **3.3.1 Présentation**

Le cahier des charges en puissance sera à préciser en fonction du panneau solaire que l'IUT pourra acheter. Le principe de la gestion d'un panneau solaire est donnée à la figure 3.1.

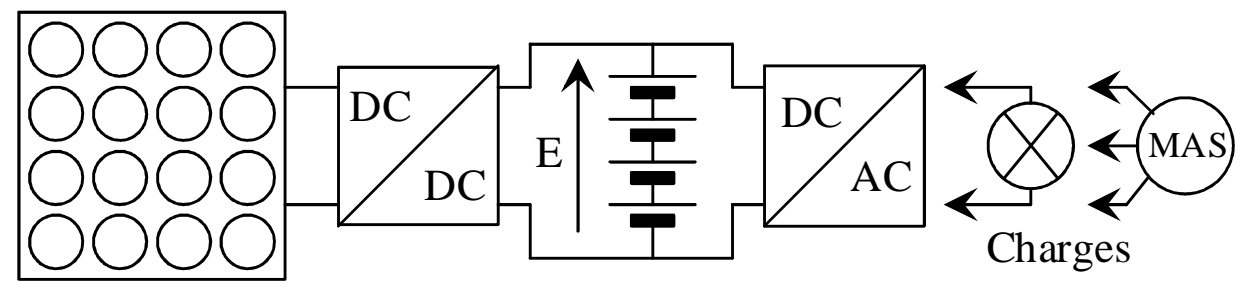

*Figure 3.1. Gestion d'un panneau solaire (dessins\solaire1.drw).*

Un premier convertisseur DC/DC se charge d'extraire le maximum de puissance du panneau solaire afin de charger une batterie d'accumulateur qui fait office de réservoir tampon d'énergie.

Un deuxième convertisseur adapte la tension de cette batterie aux différentes charges utilisées :

- lampes 230V ou appareils 230V monophasé;
- moteur triphasé.

## **3.3.2 Bibliographie**

- [DATA248] J. PEAN, S. CHECCHI, *Gestion de l'énergie d'un panneau solaire et d'une éolienne*, projet IUT GEII Tours, avril 2003.
- [DATA234] H. PACOUIL, H. REMY, *Gestion d'un panneau solaire de 60 W Réalisation électronique en CMS*, projet IUT GEII Tours, avril 2002, 21 pages.
- [REVUE089] La revue 3E.I, N°20, *Les énergie renouvelables*, mars 2000.
- [99DIV053] Rapport de jury de concours, *CAPET GE externe 1996*.

## **3.4 Hacheur quatre quadrants**

## **3.4.1 Présentation**

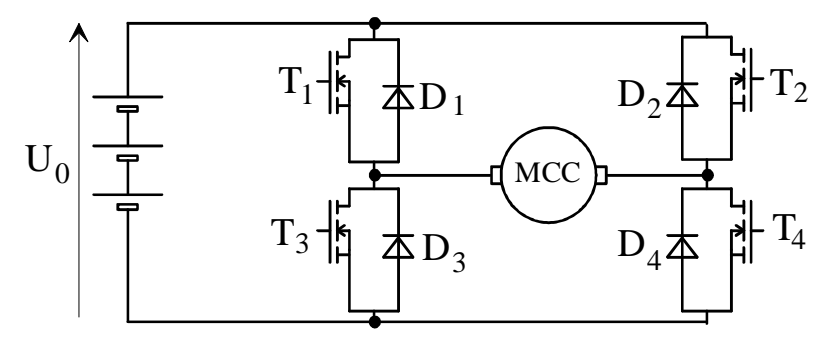

*Figure 3.1. Hacheur 4 quadrant (dessins\h4q\_3.drw).*

- Le hacheur est utilisé pour piloter un moteur à courant continu de 13V/8A.
- La structure en pont complet (4 transistors  $+4$  diodes parallèles) doit travailler en découpage à une fréquence supérieure à 20 KHz.
- L'application visé est un système embarqué (moteur pour robot) : le montage doit avoir un bon rendement et être léger.
- Il doit être protéger contre les surintensités.
- Deux types de transistors peuvent être utilisés : les transistors bipolaires ou les transistors MOS.
- Pour étudier le fonctionnement de la commande du transistor, il est conseillé d'étudier le hacheur simple (1 transistor  $+1$  diode parallèle).

## **3.4.2 Bibliographie**

- [DATA235] S. JACQUES, J. AUDOUX, *Hacheur 4 quadrants pour moteur à courant continu 13V 8A*, projet IUT GEII Tours, avril 2002, 11 pages.
- [DATA177] N. COJEAN, A. SARANDAO, *Hacheur 4 quadrants pour moteur à courant continu*, projet IUT GEII Tours, avril 2001, 30 pages.
- [DATA013] P. DELAVICTOIRE, B. LACAULE, *Hacheur 4 quadrant pour moteur à courant continu*, projet IUT GEII TOURS, mars 2000, volume 1/2, 33 pages.
- [99DIV096] J. ETIENNE, S. LALLEMAND, *Etude d'un hacheur 4 quadrants 13V/8A*, projet IUT GEII, mars 1998.

## **3.5 Commande de triac**

#### **3.5.1 Présentation**

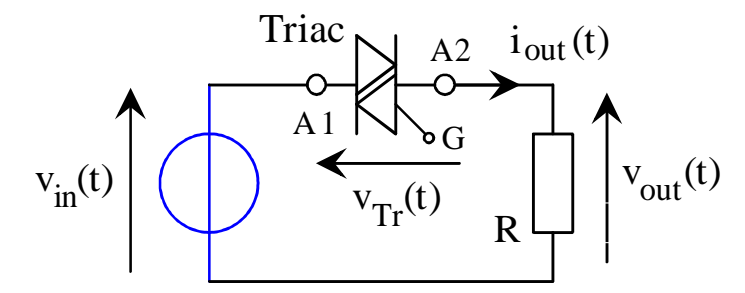

*Figure 3.2. Gradateur à triac (dessins\gradator.drw).*

- Le triac doit commander une charge de 2 kW sous une tension de 220V.
- Il faut prévoir un circuit de limitation des fronts de courants ainsi qu'un filtre secteur.
- Il faut tenir compte de l'isolation entre la partie puissance et la commande.
- La commande du triac se fait par réglage de l'angle d'amorcage suivant deux modes :
	- à partir du zéro de tension pour des charges résistives,
	- à partir du zéro de courant pour des charges inductives.
- La réalisation peut se faire à partir de composants discrets ou intégrés.
- La commande de l'angle de phase devra être pilotable par PC, par un liaison série par exemple.

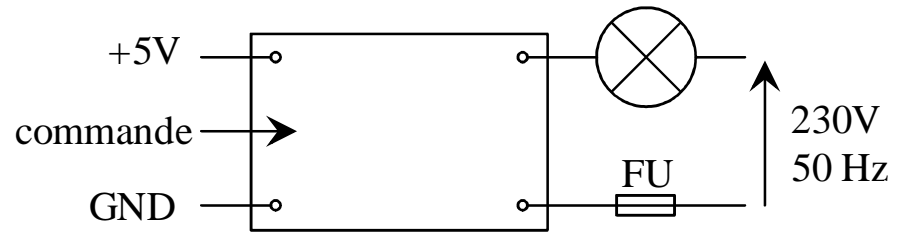

*Figure 3.3. Entrées/Sorties du montage (dessins\gradator.drw).*

#### **3.5.2 Bibliographie**

- [DATA247] V. SAGOT, G. BRISACIER, *Gradateur à TRIAC en commande DMX*, projet IUT GEII Tours, avril 2003.
- [DATA239] A. DEMAY, N. THOMAS, *Gradateur de lumière piloté par PC*, projet IUT GEII Tours, avril 2002, 33 pages.
- [DATA179] B. DAVID, I. BERTHET, *Gradateur de lumière piloté par PC*, projet IUT GEII Tours, avril 2001, 21 pages.
- [DATA015] J. GADIN, F. LEJEUNE, *Commande éloignée de TRIAC*, projet IUT GEII TOURS, mars 2000, volume 1/2, 50 pages.
- [DATA061] M. CHMIELEWSKI, A. LEPELTIER*, Commande éloigné de triac*, projet IUT GEII TOURS, mars 1999.
- [DATA066] T. LEQUEU, *Projet 07 TRIAC / Commande isolée pour Triac*, Documentation technique, 18 octobre 1998.
- [DATA060] M. LEPINOIS, C. CHENON, *Commande de triac par transformateur d'impulsions*, projet IUT GEII TOURS, mars 1998.

## **3.6 Régulation de courant**

#### **3.6.1 Présentation**

La régulation de courant sur un hacheur peut être faite suivant différent mode :

- a) par MLI : il faut alors placer un correcteur PI pour assurer le contrôle du courant dans la charge ;
- b) par hystérésis somme : le courant dans la charge suit une référence à l'intérieur d'une certaine plage ;
- c) par commutation échantillonnée : périodiquement le hacheur est changée d'état en fonction de l'erreur entre la consigne et le courant dans la charge.

Pour ces trois principaux modes de fonctionnements, on réalisera une carte ayant :

- 1) une entrée en tension  $\pm 10$  V de consigne (GBF);
- 2) une entrée en tension  $\pm 10$  V image du courant de la charge;
- 3) une sortie en logique TTL de commande du hacheur.

## **3.6.2 Bibliographie**

- [DIV240] T. LEQUEU, *Cours d'Electronique De Puissance 2001/2002*, IUT GEII 2ème année, option EEP, notes de cours, juin 2001.
- [DIV227] B. JOUANNE, T. LEQUEU, J.-C. LEBUNNETEL, *Travaux Pratiques d'Electronique de Puissance - 2001/2003*, IUT GEII 2ème année, option EEP, septembre 2001.
- [THESE007] T. LEQUEU, *Etude du filtrage actif de puissance : application à la réalisation d'un compensateur parallèle*, thèse de Doctorat de Génie Electrique, Marseille, le 19 janvier 1996.
- [REVUE038] La revue 3E.I, N°0, *La M.L.I. (Modulation de Largeur d'Impulsion)*, 1994/1995.

## **3.7 Générateur d'onde Numérique 8 bits avec EPROM**

#### **3.7.1 Présentation**

Ce générateur d'onde devra produire les signaux MLI nécessaires à la commande d'un onduleur monophasé et/ou triphasé.

Il devra donc comporter au moins 6 sorties logiques, correspondant aux 6 transistors de l'onduleur triphasé.

La commande d'un onduleur 4 quadrants monophasés se fera en prenant les 4 premières sorties du générateur.

## **3.7.2 Principe du générateur**

Une EPROM contenant le motif sera "balayée" par un compteur. Les bits de données donnent directement les sorties MLI.

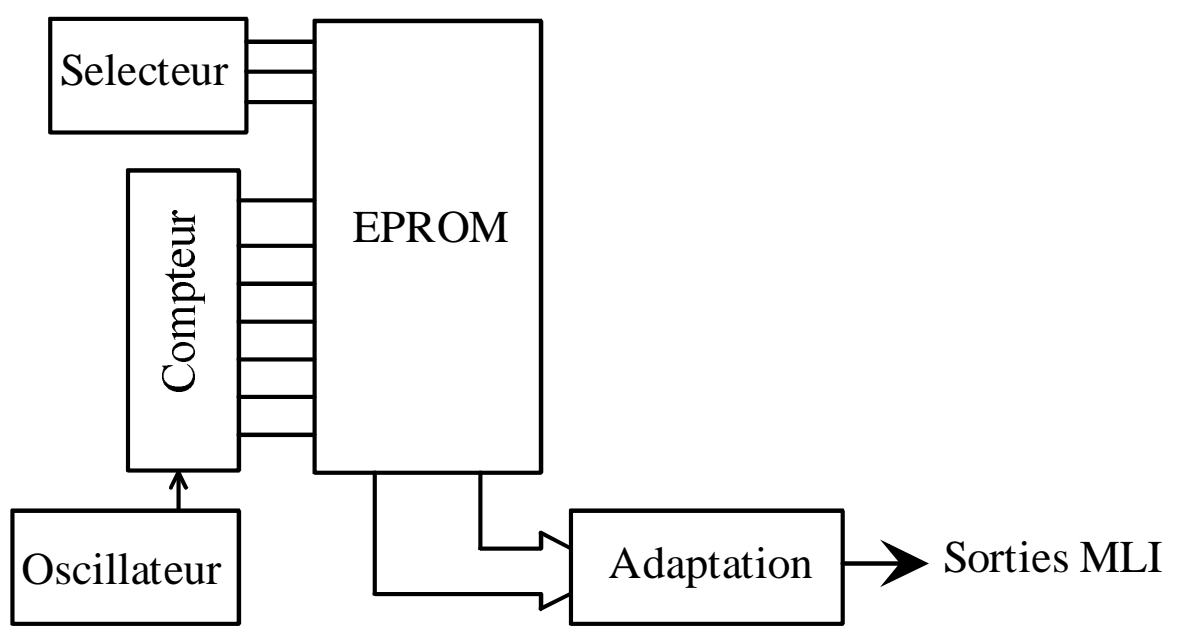

*Figure 3.4. Synoptique de fonctionnement (dessins\gene\_mli.drw).*

La sélection de la fonction MLI de sortie se fera par un sélecteur agissant sur les bits de poids fort de l'EPROM. La fréquence de fonctionnement sera réglable grâce à l'oscillateur.

## **3.7.3 Bibliographie**

- [DATA156] T. LEQUEU, *Projet 03 MLI8BITS / Générateur MLI numérique 8 bits et analogique*, 6 septembre 2001.
- [DATA077] T. LEQUEU, *Projet 06 MLI8BITS / Générateur MLI numérique 8 bits*, 9 décembre 1999.
- [DATA067] B. DESROCHES, N. NIZARD, *Générateur MLI numérique 8 bits, projet IUT GEII*, mars 1999.

## **3.8 Alimentation à découpage**  $12V \rightarrow +15V/15V/15V$

## **3.8.1 Présentation**

L'utilisation de montage électronique logique et/ou analogique pour des applications "embarquées" de type robot mobile, électronique de contrôle dans une voiture ou un bateau pose le problème de leurs alimentations à partir d'une tension de batterie ( entre 11 et 14 V pour une batterie de voiture).

Trois types de hacheurs seront utilisés :

- 1) hacheur abaisseur pour le +5V;
- 2) hacheur élévateur pour le +15V;
- 3) hacheur inverseur pour le -15V.

#### **3.8.2 Alimentation pour PC**

L'utilisation d'une carte mère de PC dans une voiture nécessite la création d'une alimentation à partir de la tension +12V. Le même montage devra permettre la fabrication des différente tensions.

La revue "Electronique et Loisirs Magazine" numéro 26, du mois de juillet 2001, propose la réalisation d'une alimentation ATX pour PC à partir d'une batterie de voiture 12 volts.

## **3.8.3 Bibliographie**

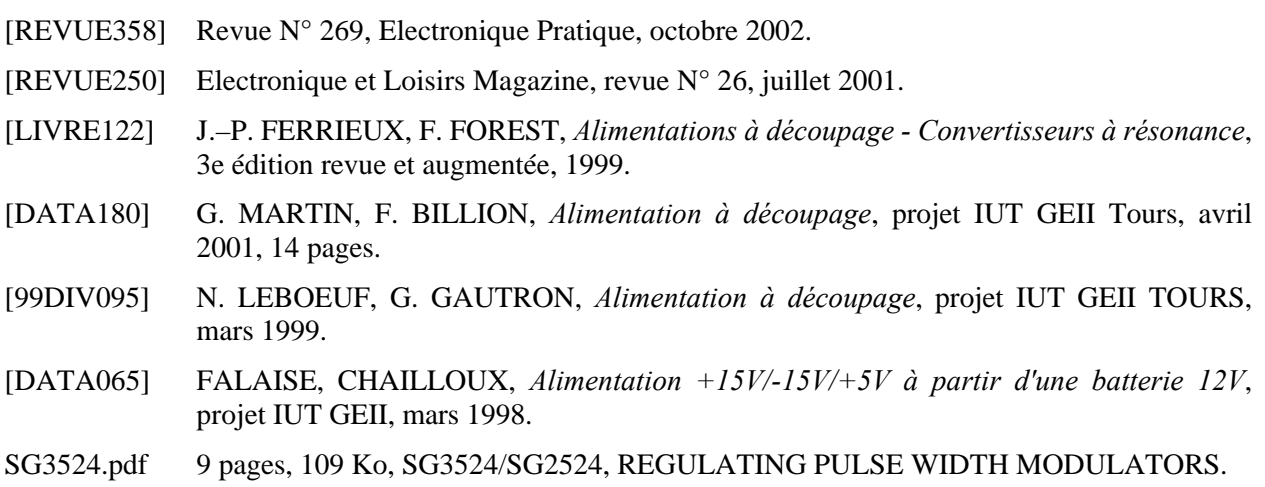

Site web http://www.maxim-ic.com - Documentation Maxim sur les convertisseurs à découpage.

## **3.9 Alimentation de puissance 10-20V / 20A**

#### **3.9.1 Présentation**

Pour la CB.

#### **3.9.2 Bibliographie**

- [DATA017] D. CHEDOTAL, B. MOUHIB, *Alimentation 15V / 20A*, projet IUT GEII TOURS, mars 2000, 36 pages.
- [DATA064] CALLU, DURAND, *Alimentation à découpage 15V 10A*, projet IUT GEII, mars 1998.

## **3.10 Hacheur série pour mini–perceuse 18V/130W**

## **3.10.1 Présentation**

L'alimentation en toute sécurité d'une mini–perceuse de 18V/130W nécessite une alimentation protégée en courant pour garantir un démarrage en douceur et une protection en cas de blocage du mandrin de la perceuse.

L'alimentation continue sera réalisée avec une alimentation stabilisée dans un premier temps. Un ensemble transformateur + redresseur + capacité pourra être envisagé.

## **3.10.2 Principe de fonctionnement**

- L'utilisation d'un hacheur série permet de faire varier la tension aux bornes de la machine à courant continu (mini–perceuse).
- La régulation de courant dans le moteur se fait par action sur le rapport cyclique. La fréquence de découpage sera supérieure à 20 kHz (inaudible).

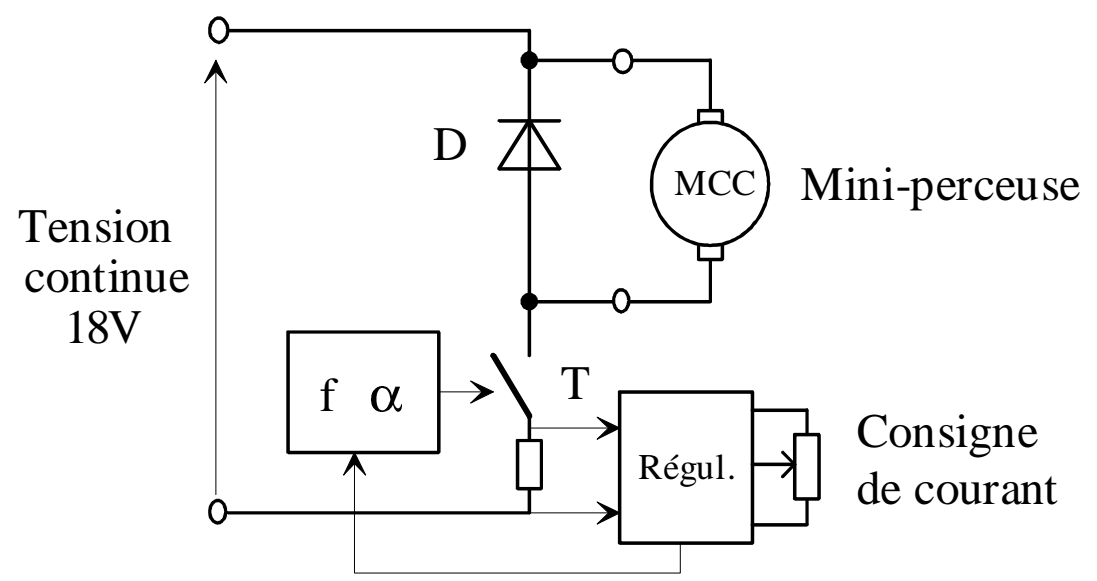

*Figure 3.5. Principe du hacheur série (dessins\h\_serie5.drw).*

- Il sera peut-être nécessaire d'ajouter une inductance en série avec la perceuse.
- L'interrupteur T peut être un transistor de technologie bipolaire, MOSFET ou IGBT.

## **3.10.3 Bibliographie**

[DATA245] M.H. NDONG, D. BRUNIE, *Hacheur pour mini perçeuse*, projet IUT GEII Tours, avril 2003. [DATA178] C. ROMERO, Y. MARIE, *Alimentation pour mini perceuse*, projet IUT GEII Tours, avril 2001, 25 pages. [DATA018] J.O. METEAU, C. MIGNON, *Hacheur série pour perceuse 18V / 130W*, projet IUT GEII TOURS, mars 2000, volume 1/2, 63 pages. [DATA069] W. SIVISAY, F. T'KINDT, *Hacheur série*, projet IUT GEII, mars 1999. [DATA070] S. AUBINEAU, M. MROCZEK, *Hacheur série*, projet IUT GEII, mars 1999.

## **3.11 Onduleur 12V DC**  $\rightarrow$  **230V 50 Hz**

## **3.11.1 Présentation**

Le but de ce montage est de réaliser une alimentation autonome 220V 50Hz à partir d'une source d'énergie continue isolée de 12 V (batterie de voiture). Trois problèmes apparaissent :

- 1) En considérant que le convertisseur à un rendement proche de l'unité, la puissance en entrée, cotée 12V, est égale à la puissance en sortie, cotée 220V. Pour un charge 220V - 1A, P = 220W, le courant continu correspondant sera  $I = \frac{1}{12} = \frac{220 \text{ W}}{125 \times 10^{10}} = 18,3 \text{ A}$ ! 12V 220W U  $I = \frac{P}{V} = \frac{220W}{4.50 \times 10^{-10}} = 18,3A$ !. Le convertisseur, qui sera placé sur la basse tension, devra gérer des courants importants.
- 2) L'adaptation de tension  $12V \rightarrow 220V$  se fera grâce à un transformateur. La fréquence de fonctionnement de ce transformateur déterminera la taille et donc le poids du circuit magnétique. A 50Hz, par exemple, un transformateur 220 V - 12 V - 220 VA, doit faire environ 5 kg, et coûter 200- 300 francs...
- 3)  $\mathbb{R} \bullet^{\mathbb{K}}$  : Il est rappelé de prendre toutes les précautions nécessaires lors de la manipulation en présence de tension (voir habilitation électrique).

## **3.11.2 Solutions technologiques**

L'utilisation d'un transformateur à point milieux permet de réduire le nombre d'interrupteurs.

La commande peut être en pleine onde à rapport cyclique ½ pour  $f = 50$ Hz, ou à MLI.

D'autres solutions sont envisageables, à savoir l'association d'un étage élévateur  $12V \rightarrow 311V$ puis d'un hacheur DC 311V  $\rightarrow$  AC 220V eff.

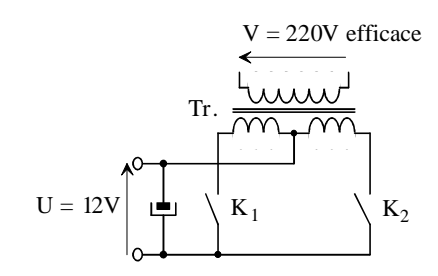

*Figure 3.6. Principe de l'onduleur à point milieux (dessins\ond\_pm.drw).*

## **3.11.3 Bibliographie**

[DATA243] F. CONSTANTINO, O. KHIL, *Onduleur 12VDC / 230V 50 Hz 500W*, projet IUT GEII Tours, avril 2003. [DATA244] E. PAINEAU, F. HOCHART, *Onduleur 12V DC vers 230V 50 Hz pour une pompe*, projet IUT GEII Tours, avril 2003. [DATA236] G. CHERPI, A. HAVIN, *Onduleur de secours 12 V --> 230 V*, projet IUT GEII Tours, avril 2002, 44 pages. [DATA176] C. FATIH, *Onduleur à commande MLI*, projet IUT GEII Tours, avril 2001, 26 pages. [DATA016] M. CHI, R. CUZON, *Onduleur de secours 12V --> 220V 50 Hz*, projet IUT GEII TOURS, mars 2000, 60 pages. [DATA014] E. AYMERIAL, N. MOUKHLISS, *Onduleur de secours 12V --> 220V 50 Hz*, projet IUT GEII TOURS, mars 2000. [DATA068] G. LAVERGNE, J. ROULLET, *Onduleur à point milieux 12V/220V*, projet IUT GEII, mars 1999. [99ART098] R. RATEAU, *Convertisseur 12V/220V 50 Hz - 220VA*, Radio Plans - Electronique Loisirs  $N^{\circ}$  423, pp. 43-52.

## **3.12 Onduleur pour moteur asynchrone triphasé**

## **3.12.1 Présentation**

- 1) Il faut piloter un moteur asynchrone triphasé 380V d'une puissance de 3 kW.
- 2) Pour une application domestique, l'alimentation se fera à partir d'un réseau monophasé 230V 50Hz.
- 3) Afin de tirer le meilleur parti de la prise monophasé 16A, une structure PFC sera recommandée.
- 4)  $\mathbb{R} \bullet^{\mathbb{K}}$  : Il est rappelé de prendre toutes les précautions nécessaires lors de la manipulation en présence de tension (voir habilitation électrique).

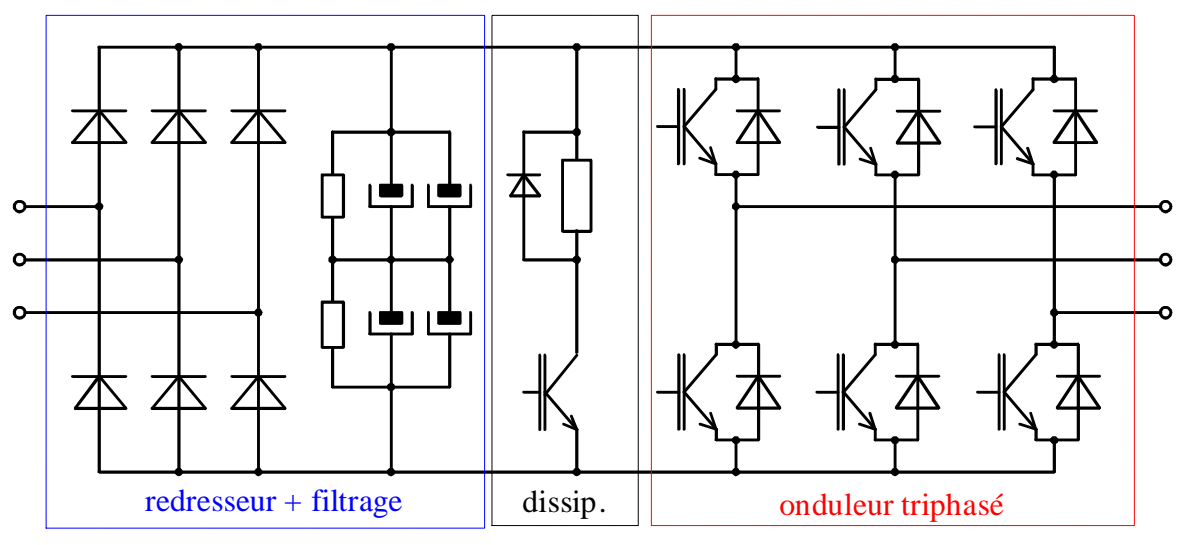

*Fig. 3.1. Structure générale*  $AC \rightarrow DC \rightarrow AC$  *(dessins\tri2.drw).* 

## **3.12.2 Bibliographie**

- [DATA246] L. JULIEN, F. SLIMANE, *Onduleur triphasé pour moteur asynchrone*, projet IUT GEII Tours, avril 2003.
- [DATA237] E. GODON, A. GIRAUD, *Onduleur triphasé pour moteur asynchrone 500 W*, projet IUT GEII Tours, avril 2002, 18 pages.
- [DATA003] P. MISSIRLIU, *Un circuit pour la commande des onduleurs triphasés : le SA828*, revue 3EI, no 19, décembre 1999, pp. 72-75.
- [REVUE013] La revue 3E.I, N°2, *Association machine asynchrone / convertisseur*, mars 1995.

## **3.13 Chargeur d'accumulateur 9V ou 12V à partir du secteur 230V**

## **3.13.1 Présentation**

Après avoir fait une étude sur les différentes technologie s modèles d'accumulateur, Il faudra choisir un ou plusieurs type d'accumulateur que l'on désire utiliser.

Le chargeur étant connecter sur le réseau EDF 230V, il faudra prévoir une isolation galvanique.

Le chargeur devra être très compact (alimentation à découpage de type FLYBACK ou FORWARD) et pourra être réaliser en CMS.

## **3.13.2 Bibliographie**

- [DATA238] A. BIOURD, V. PRIOU, Chargeur d'accumulateur 9V à partir du secteur 230V, projet IUT GEII Tours, avril 2002, 26 pages.
- [DATA226] Recherche sur les *BATTERIE*S et *ACCUMULATEURS*.
- [ ART187] P.-Y. DUEZ, *Quelle batterie pour quelle utilisation ? Application aux véhicules électriques*, mémoire de 2ième année d'IUFM, 1999.
- [SHEET423] C. CAUSSANEL, *Convertisseur continu-continu Etude et Applications*, mémoire de 2ième année d'IUFM, 1996, 36 pages.